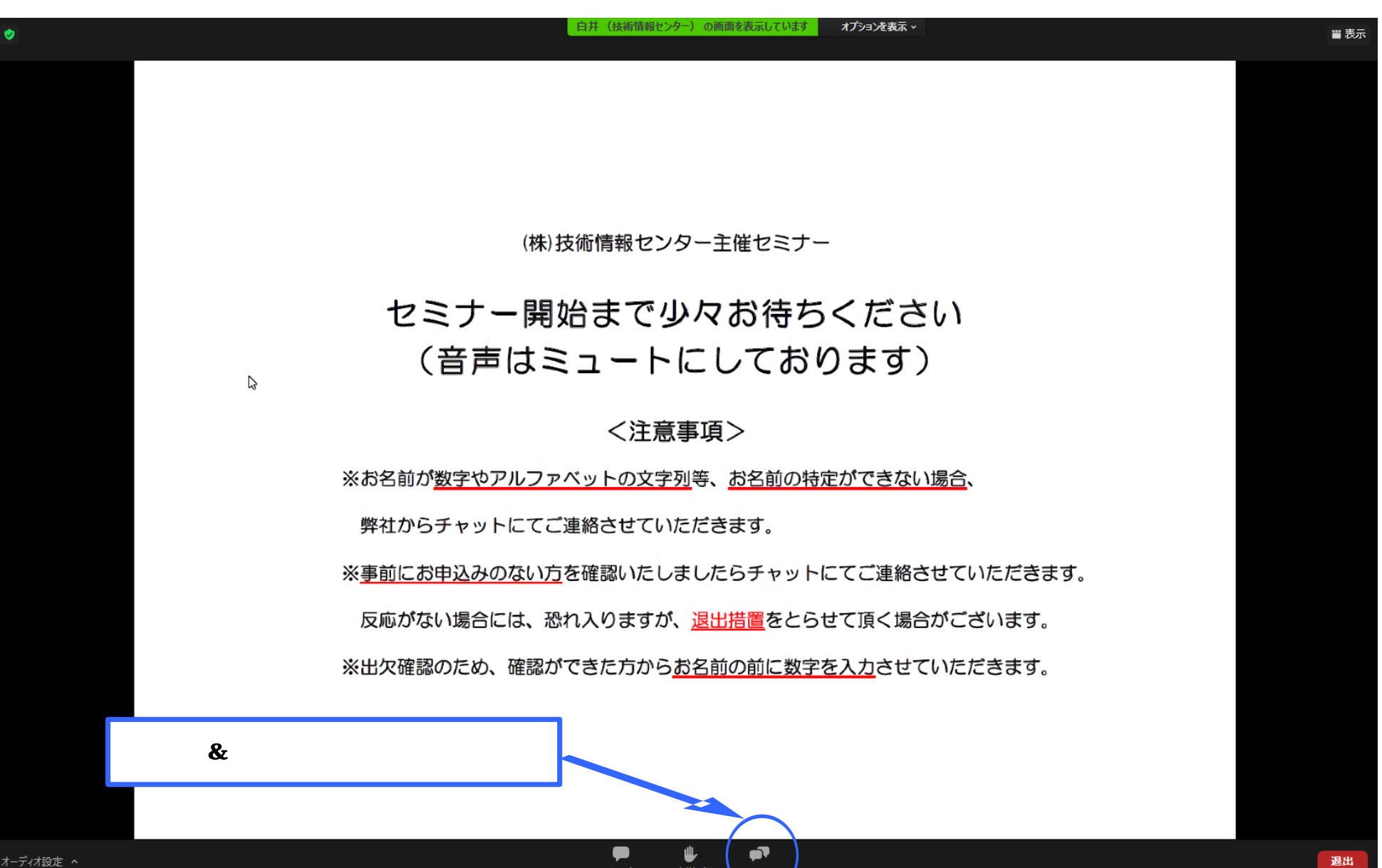

チャット

手を挙げる

 $Q&A$ 

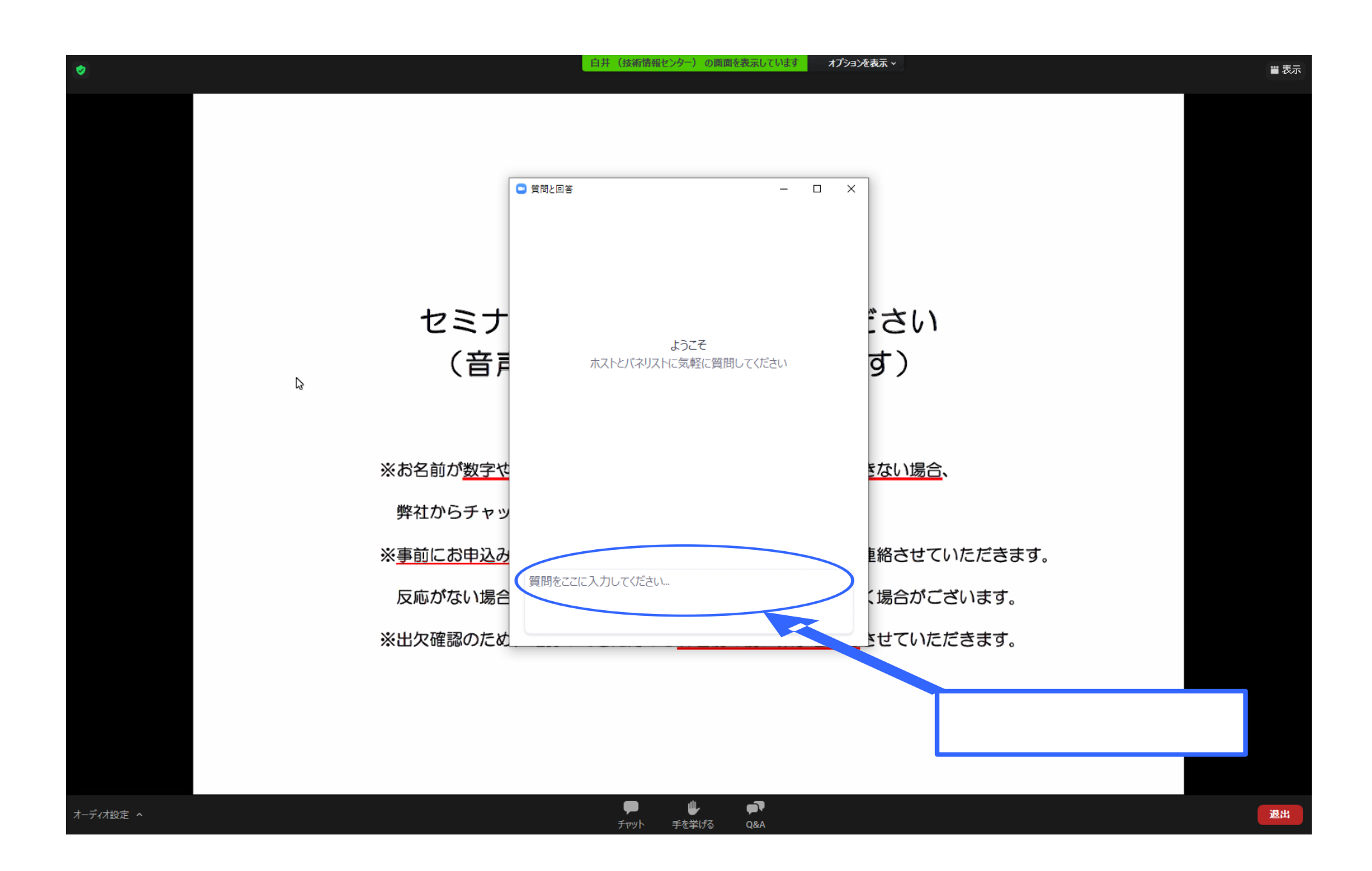

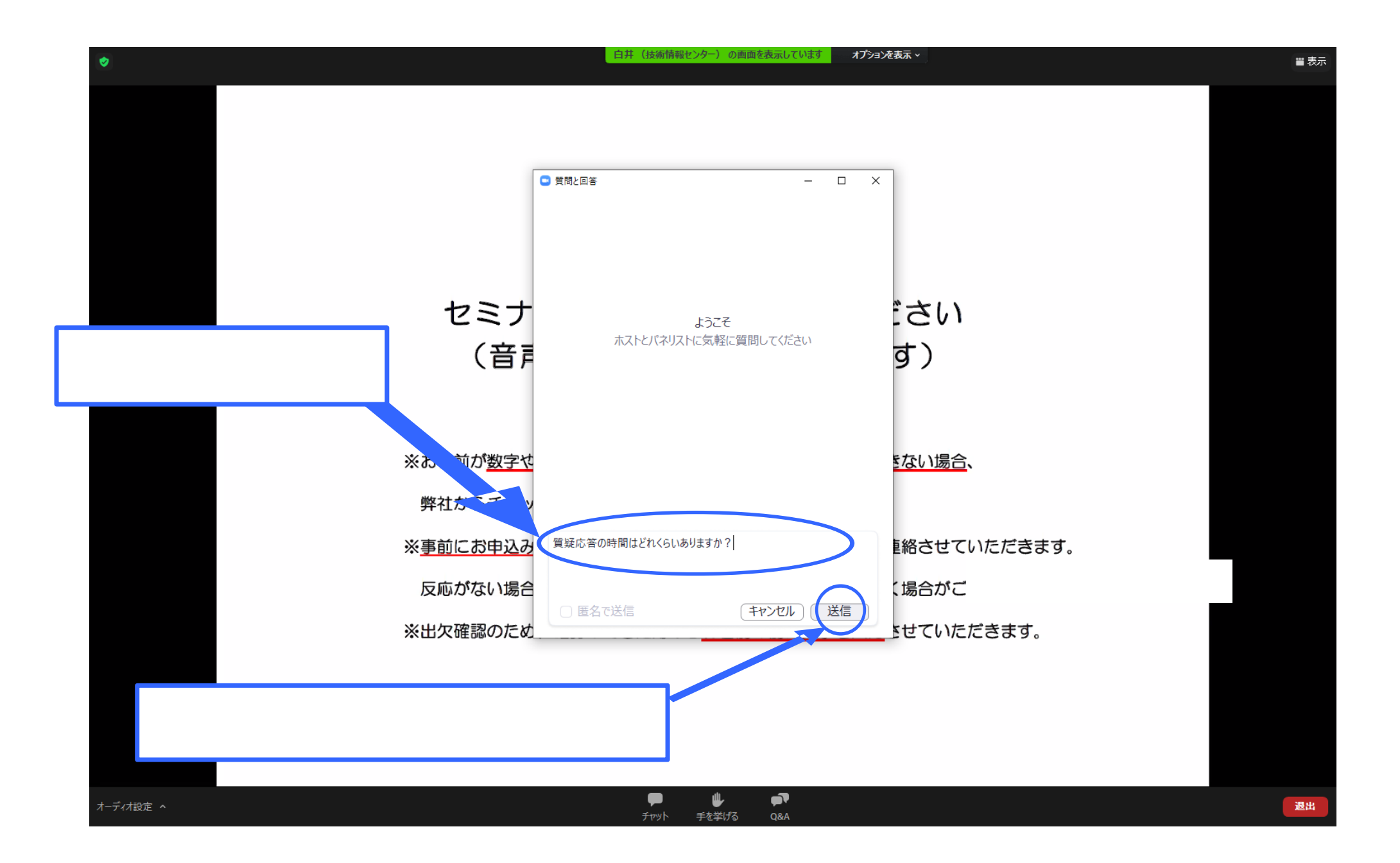

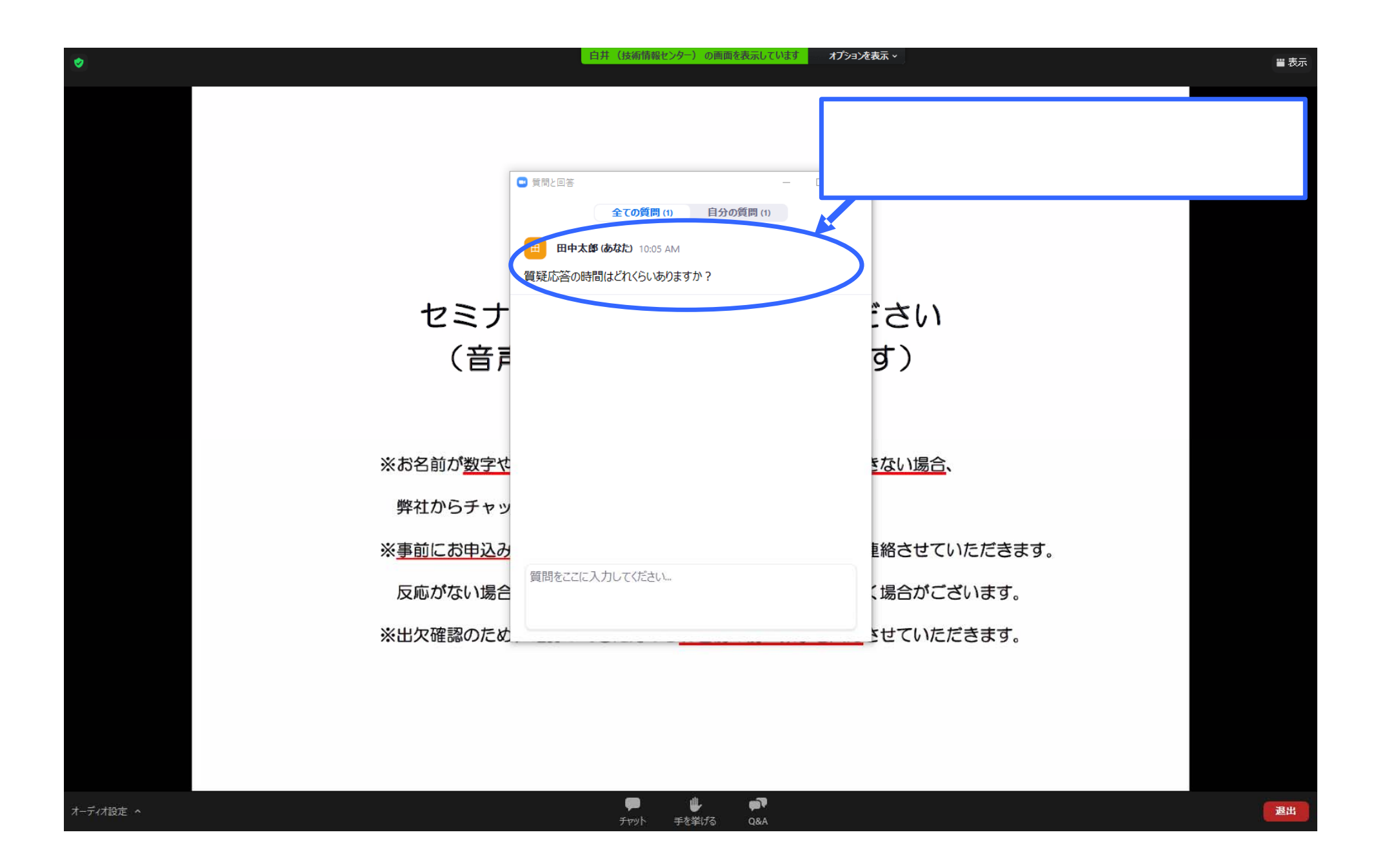